## 【別紙2】 Arcstar UCaaS Web電話帳の画⾯イメージ

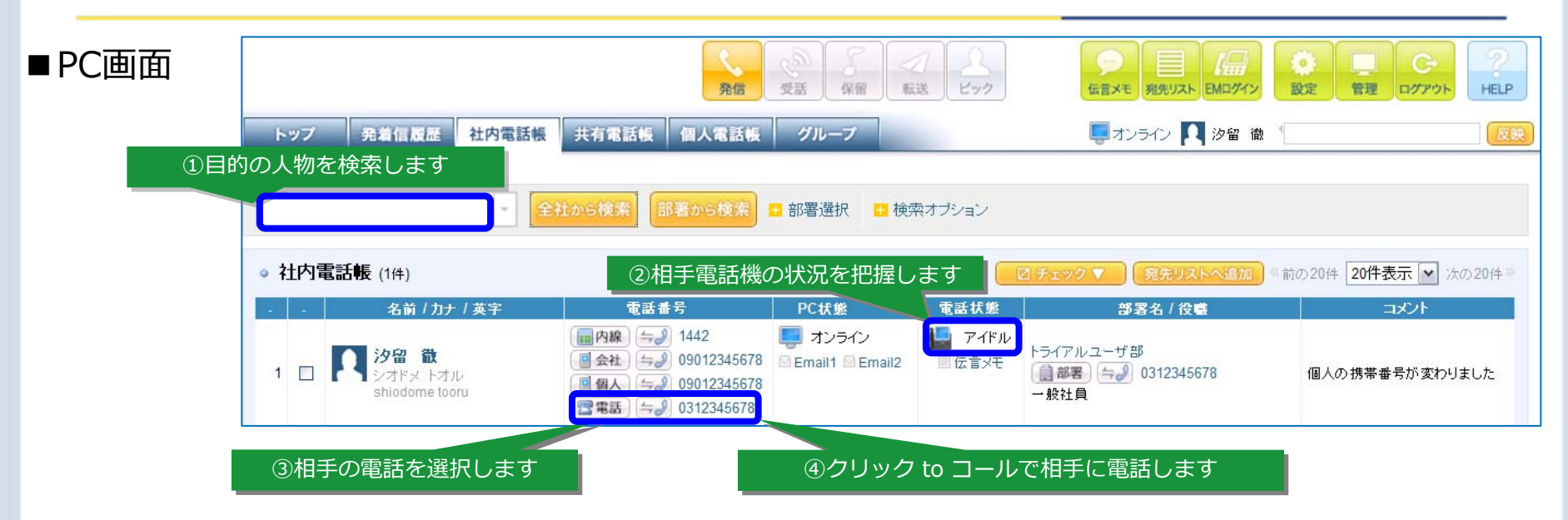

## ■スマートフォン画面

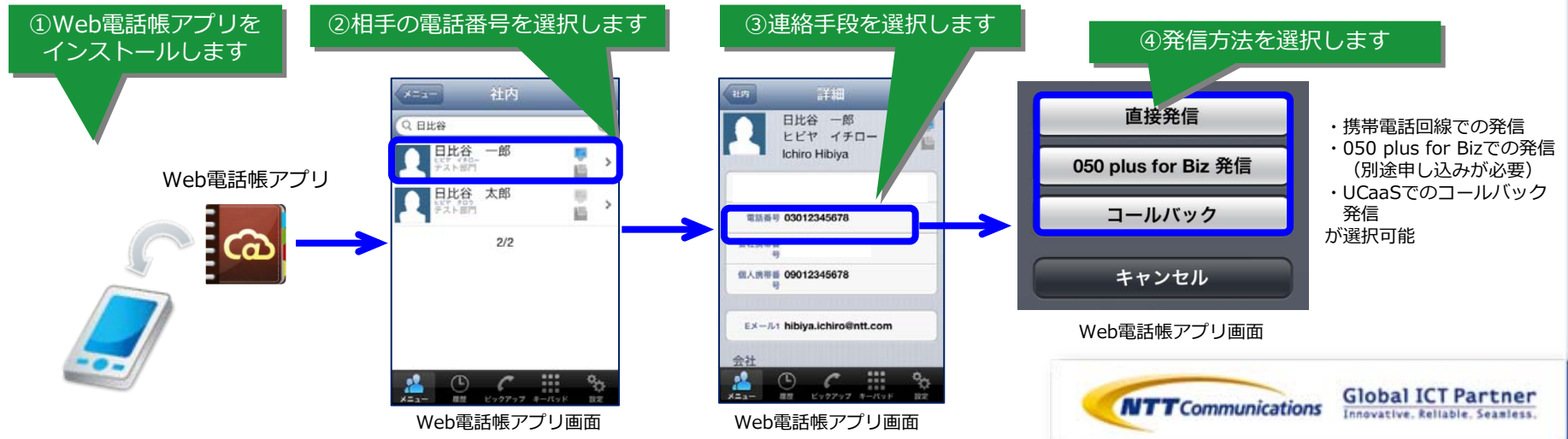